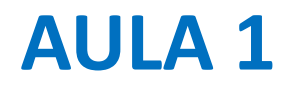

Introdução ao curso. Regras de avaliação. Materiais de estudo. Revisão de conceitos básicos de programação em python.

# **Laboratório Numérico 2017/2018**

Teóricas: Pedro Miranda [pmmiranda@fc.ul.pt,](mailto:pmmiranda@fc.ul.pt) (C8, 8.3.38)

Práticas: Fernando Soares, Pedro Mateus

**Objectivos** 

**Resolução de problemas** em Física Aplicada e Engenharia com utilização de métodos numéricos

Linguagem

**python**

Avaliação

Exame final: 50%, nota mínima 8

Trabalho de grupo: 50% *Projectos* obrigatórios

#### **Trabalho de grupo**

- 1 problema por semana ( $\pm$ 9). Divulgado na 5<sup>ª</sup> feira anterior.
- Os problemas deverão ser feitos até ao final da aula e entregues (py file comentada)
- Cada grupo só pode falhar 2 projectos
- O trabalho prático (projectos) é obrigatório
- Práticas começam na semana de 26/2

#### **Importante**

O trabalho é em grupo mas a avaliação é individual

Grupos de  $\leq$ 2

Há marcação de presenças nas aulas práticas

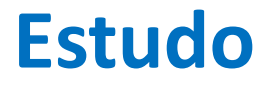

# Notas do curso e ppts das aulas (progressivamente…) phoenix

# Help: google "python anything"

# **python**

Existem 2 versões (python 2 e python 3) não totalmente compatíveis… Quando se utiliza código já escrito pode ser necessário ter os 2. Vamos usar a versão 3.6, na distribuição **anaconda**, recorrendo à interface gráfica **spyder**

A versão 3.6 é mais moderna e consistente, mas existem applicações que só correm na 2.7.

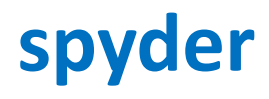

Interface gráfica para o python: inclui editor, linha de commandos (ipython), visualizador de variáveis (debug)

Pode ser necessário limpar a memória do spyder, de ve em quando:

reset #apaga tudo

plt.close('all') #apaga todas as figuras

Nota: os scripts \*.py são ficheiros de texto e podem ser corridos na linha de comandos (sem acumular lixo na memória): python script.py

### **Objetos**

O python processa **objetos**

Cada objeto é identificado por um nome:

X, x, xis, a22, b\_2

Notar que x≠X

Cada objeto, consoante a **classe** a que pertença, pode conter conjuntos de números, textos e pedaços de Código

Os objetos mais simples são **escalares**: contêm um número. Esse número é de um dado **tipo**

## **Tipos numéricos**

*Plain integer (32 bit) Long integer (n bit) Floating point (64 bit) Complex (2 x 64bit)*

*Boolean (0/1)*

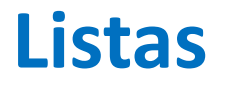

As listas são objetos constituídos por outros objetos

Exemplos: x=[0,1] Y=[0,10.,'texto']  $z=[x,Y]$